## **LCLS CVS**

## LCLS Code Management

CVS is used for the for software versioning controls, which can be accessed from the SLAC Unix/Linux farm. For information on the location of the CVS repository and reference directories see Table 1-0.

## **Documentation**

- [CVS Basis](http://glast-ground.slac.stanford.edu/workbook/pages/softwareOverview/cvsBasics.htm)
- [CVS Manual](http://ximbiot.com/cvs/manual/)[\(alt\)](http://gd.tuwien.ac.at/softeng/cvs/manual/cvs_toc.html)
- [ESD CVS Cheetsheet](http://www.slac.stanford.edu/grp/cd/soft/cvs/cvs_cheatsheet.html)
- [How-to Release Software](https://confluence.slac.stanford.edu/display/LCLSControls/LCLS+How-to+Release+Software)
- [LCLS How-to Branch a Release](https://confluence.slac.stanford.edu/display/LCLSControls/LCLS+How-to+Branch+a+Release)
- [How-to Release PLC Software](#)

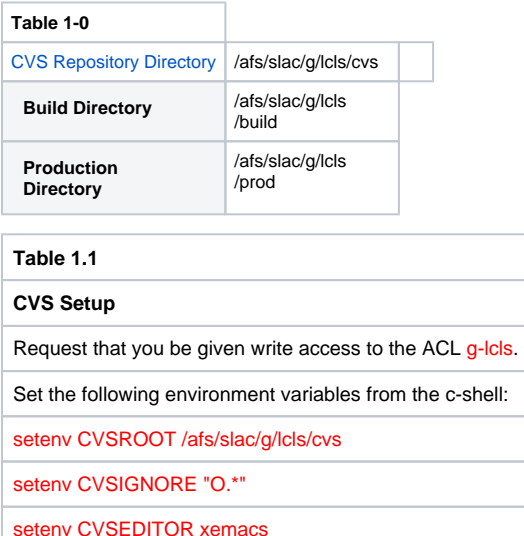